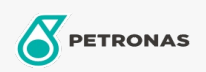

**Heat Transfer Oil** 

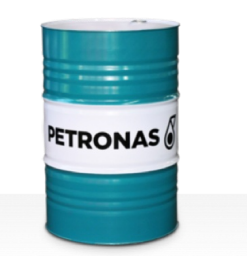

## **PETRONAS HTO**

Range:

Long description: PETRONAS HTO Series are high performance heat transfer fluids specially developed for open and enclosed heat transfer systems operating at high bulk oil temperatures.

**A** Product data sheet

Viscosity: 22

Industry Specifications: DIN 515228nbsp; ISO 6743-12 Family Q

Performance level: Standard

Sector(s) - For Businesses page: Cement, General Manufacturing, Power Generation (coal), Steel, Sugar, Construction